#### Hash table **(associative array)** COM object

- **take existing C hash table code**
- **put a C++ / COM veneer on it**
	- using Microsoft Visual C++
	- ATL Wizard to create framework and lots of files
	- insert semantics into framework **// insert your code here**

#### • **use it in VB applications**

– add reference to Hashcom object:

- **Dim h as Object Set h = New Hashtable h.put name, val s = h.get(name) if h.member(s) then …**
- **use this in Excel, scripts, etc.**

#### Existing hash table code

```
typedef struct Array Array;
Array *Anew(int n);
   /* make a new empty array with size n */
int Aput(Array *A, char *s, char *v);
   /* put an element into an array: 
   /* A[s] = copy of d */
  /* returns 0 if no room, 1 if installed, 
     2 if already there */
char *Aget(Array *A, char *s);
   /* get an element: return A[s], 
     or 0 if not there */
int Amember(Array *A, char *s);
   /* return 1 if A[s] is present, 0 if not */
int Asize(Array *A);
   /* return number of current elements */
int Adelete(Array *A, char *s);
   /* delete item, return new size */
```
#### Files created by VC++

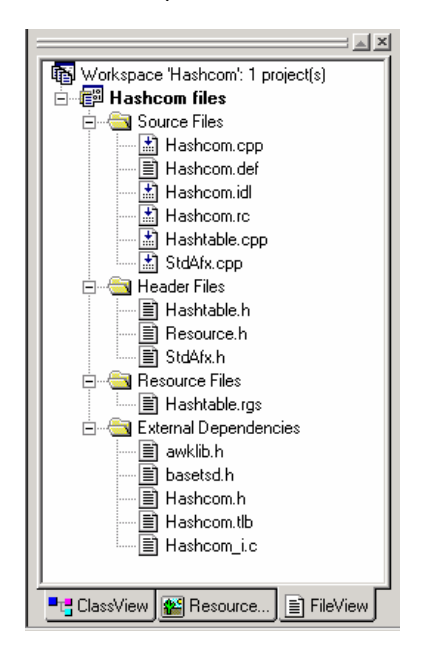

## IDL: Interface definition language

- **COM defines binary format of interface**
- **IDL is a language for defining these interfaces** • **specifies**
	- type of each argument (int, float \*, pointer, etc.)
	- role of each argument in call (in, out, inout, retval)
	- return type of function
	- miscellaneous other stuff

**interface IHashtable : Idispatch { [id(1), helpstring("method put")] HRESULT put([in] BSTR name, [in] BSTR val, [out,retval] int\*stat); [id(2), helpstring("method get")] HRESULT get([in] BSTR name, [out,retval] BSTR \*val); [id(3), helpstring("method member")] HRESULT member([in] BSTR name, [out,retval] int \*stat); ...** 

**};**

• **IDL compiler converts specification into function templates and code to marshal arguments for function calls**

### C++ generated by MIDL

```
MIDL_INTERFACE("24942DFC-6E32-48A0-AF77-
                                C0C009EEC328")
IHashtable : public Idispatch {
public:
virtual /* [helpstring][id] */ 
 HRESULT STDMETHODCALLTYPE put( 
   /* [in] */ BSTR name,
  /* [in] */ BSTR val,
   /* [retval][out] */ int __RPC_FAR *stat)=0;
 virtual /* [helpstring][id] */ 
 HRESULT STDMETHODCALLTYPE get( 
   /* [in] */ BSTR name,
   /* [retval][out] */ BSTR __RPC_FAR *val)=0;
virtual /* [helpstring][id] */
 HRESULT STDMETHODCALLTYPE member( 
   /* [in] */ BSTR name,
   /* [retval][out] */ int __RPC_FAR *stat)=0;
 ... 
• UUID: universally unique 128-bit identifier
   24942DFC-6E32-48A0-AF77-C0C009EEC328
  – every COM object has one
  – guaranteed unique across everything
```
– used to identify objects regardless of where they are

## Interface specification (IDL)

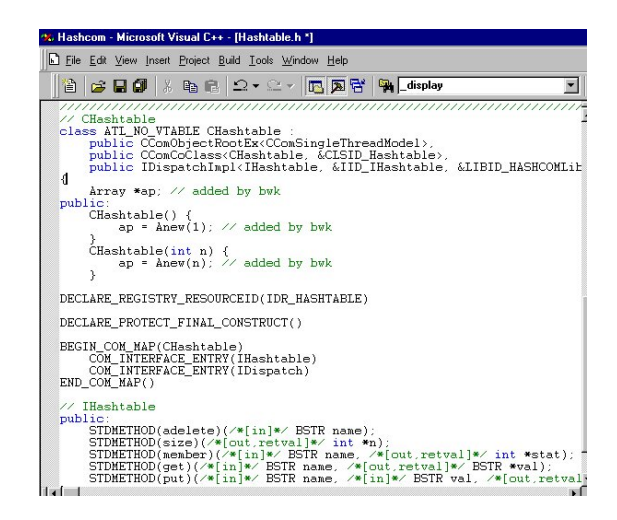

#### Add semantics to framework

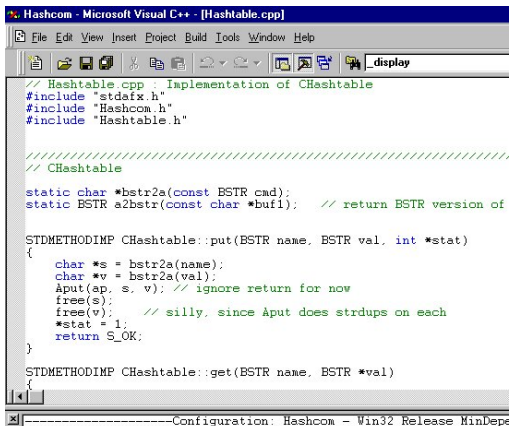

<u>| xymmu</u><br>|**M** |------------------------------Configuration: Hashcom - Win32 Release MinDepe<br>| | RegSvr32: DllRegisterServer in .∖ReleaseMinDependency\Hashcom.dll  $\left\|$  Hashcom.dll - 0 error(s), 0 warning(s)

### BSTR string data type

• **most scalar data types based on C++ types** • **strings are special: COM uses BSTR** – 16-bit Unicode characters – 4-byte length field before the first character – small, irregular set of functions for manipulating them • **Visual Basic, etc., all use BSTR** • **Windows API uses either Unicode (but not BSTR) or ASCII (8-bit, not 16) char \*bstr2a(const BSTR cmd) // convert cmd to ascii { int n, i; char \*buf; n = SysStringLen(cmd); // length of input buf = (char \*) malloc(n+3); for (i = 0; i < n; i++) // wide to narrow buf[i] = (char) cmd[i]; buf[i] = 0; return buf; } BSTR a2bstr(const char \*buf1) // cvt buf1 to BSTR { int i, n = strlen(buf1); BSTR buf2 = SysAllocStringLen(NULL, n); for (i = 0; i < n; i++) // narrow to wide buf2[i] = buf1[i]; buf2[i] = 0; return buf2; }**

### Calling a COM object

• **conceptually, what happens when a COM object is called from a program...** 

#### • **first time**

- find its code
	- look up in Windows registry
- registered during install or when created or by explicit call – do any initialization
- Windows needs to keep track of what DLLs are in use
- link it into current program (if a DLL) fill in calls with pointer to real code: vtbl

#### • **each subsequent method call**

- collect arguments into proper form ("marshalling")
- call function
- convert return value and output arguments into proper form
- **when done**
	- do any finalization
	- release resources
		- last user tells Windows that DLL is no longer in use

#### DLL startup code excerpt (machine generated)

```
// DLL Entry Point
extern "C"
BOOL WINAPI DllMain(HINSTANCE hInstance, 
      DWORD dwReason, LPVOID /*lpReserved*/)
{
    if (dwReason == DLL_PROCESS_ATTACH)
    {
        _Module.Init(ObjectMap, hInstance,
                 &LIBID_HASHCOMLib);
       DisableThreadLibraryCalls(hInstance);
    }
    else if (dwReason == DLL_PROCESS_DETACH)
        _Module.Term();
   return TRUE; // ok
}
// Used to determine whether the DLL 
                       can be unloaded by OLE
STDAPI DllCanUnloadNow(void)
{
    return (_Module.GetLockCount()==0) 
       ? S_OK : S_FALSE;
}
```
# Use hashtable in VB

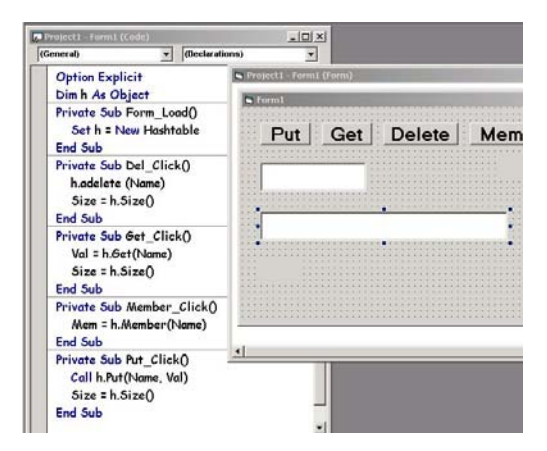

Automatically generated usage info

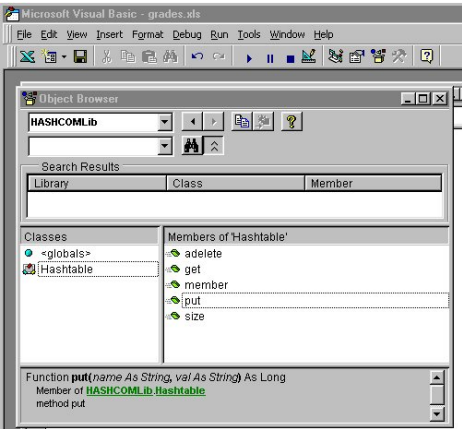

# Use in Excel

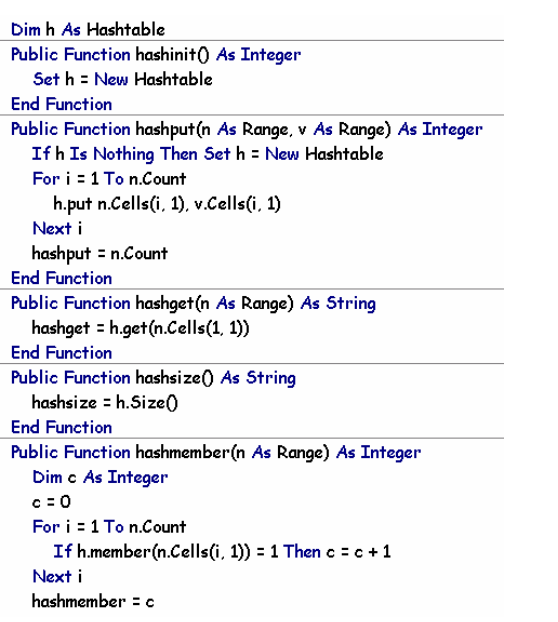